# Fichier:BentoGhost fantomes.svg.svg

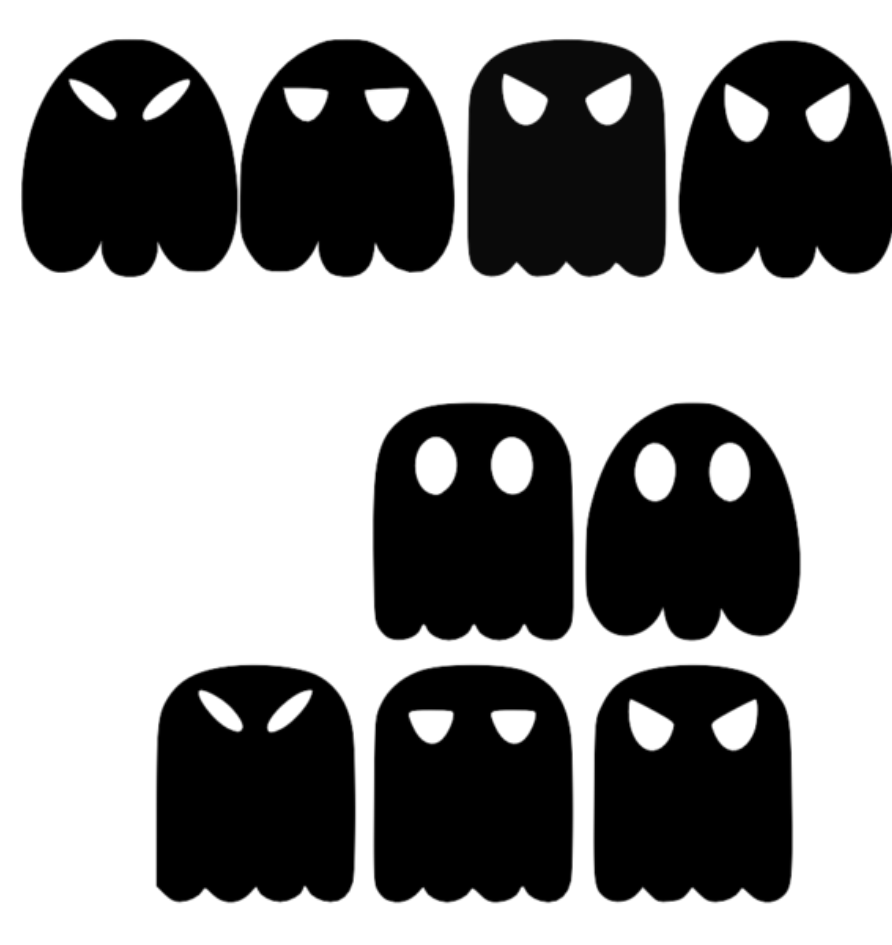

Taille de cet aperçu PNG de ce fichier SVG :600 × 600 [pixels](https://wikifab.org/images/thumb/7/71/BentoGhost_fantomes.svg.svg/600px-BentoGhost_fantomes.svg.svg.png). Fichier [d'origine](https://wikifab.org/images/7/71/BentoGhost_fantomes.svg.svg) (Fichier SVG, résolution de 1 063 × 1 063 pixels, taille : 15 Kio) BentoGhost\_fantomes.svg

# Historique du fichier

Cliquer sur une date et heure pour voir le fichier tel qu'il était à ce moment-là.

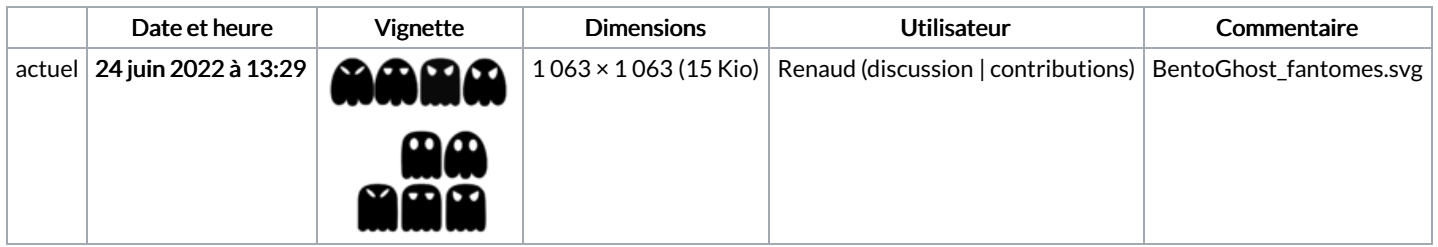

Vous ne pouvez pas remplacer ce fichier.

### Utilisation du fichier

Les 2 fichiers suivants sont des doublons de celui-ci (plus de [détails](https://wikifab.org/wiki/Sp%25C3%25A9cial:Recherche_fichier_en_double/BentoGhost_fantomes.svg.svg)) :

[Fichier:BentoGhost](https://wikifab.org/wiki/Fichier:BentoGhost_fantomes.svg) fantomes.svg [Fichier:Bentolux](https://wikifab.org/wiki/Fichier:Bentolux_-_BentoGhooost_BentoGhost_fantomes.svg) - BentoGhooost BentoGhost fantomes.svg

Aucune page n'utilise ce fichier.

# Métadonnées

Ce fichier contient des informations supplémentaires, probablement ajoutées par l'appareil photo numérique ou le numériseur utilisé pour le

#### créer. Si le fichier a été modifié depuis son état original, certains détails peuvent ne pas refléter entièrement l'image modifiée.

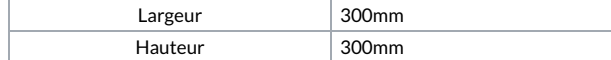